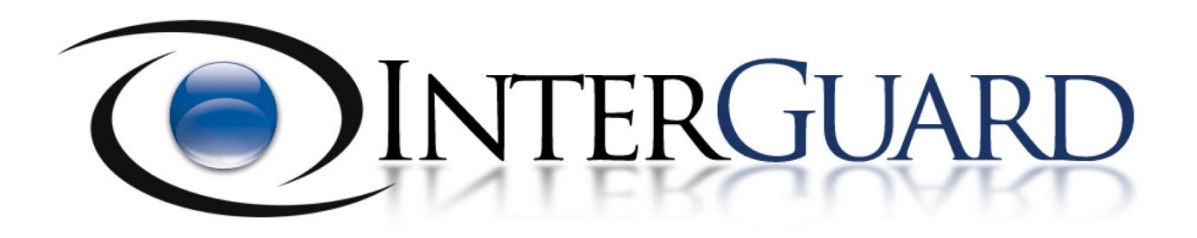

## On-Premise Server Requirement Checklist

This document applies to InterGuard On-Premise Self Hosted Solutions

## Instructions:

Please mark the box next to the following steps indicating that you have completed and understand the necessary prerequisites of InterGuard Software. Please return this document completed and initialed to schedule an installation appointment.

Note: It is required that these steps be completed before scheduling an installation of InterGuard monitoring solutions. If you have any questions about these instructions, or you have trouble completing them, please contact your InterGuard Account Manager or email support@interquardsoftware.com with your questions.

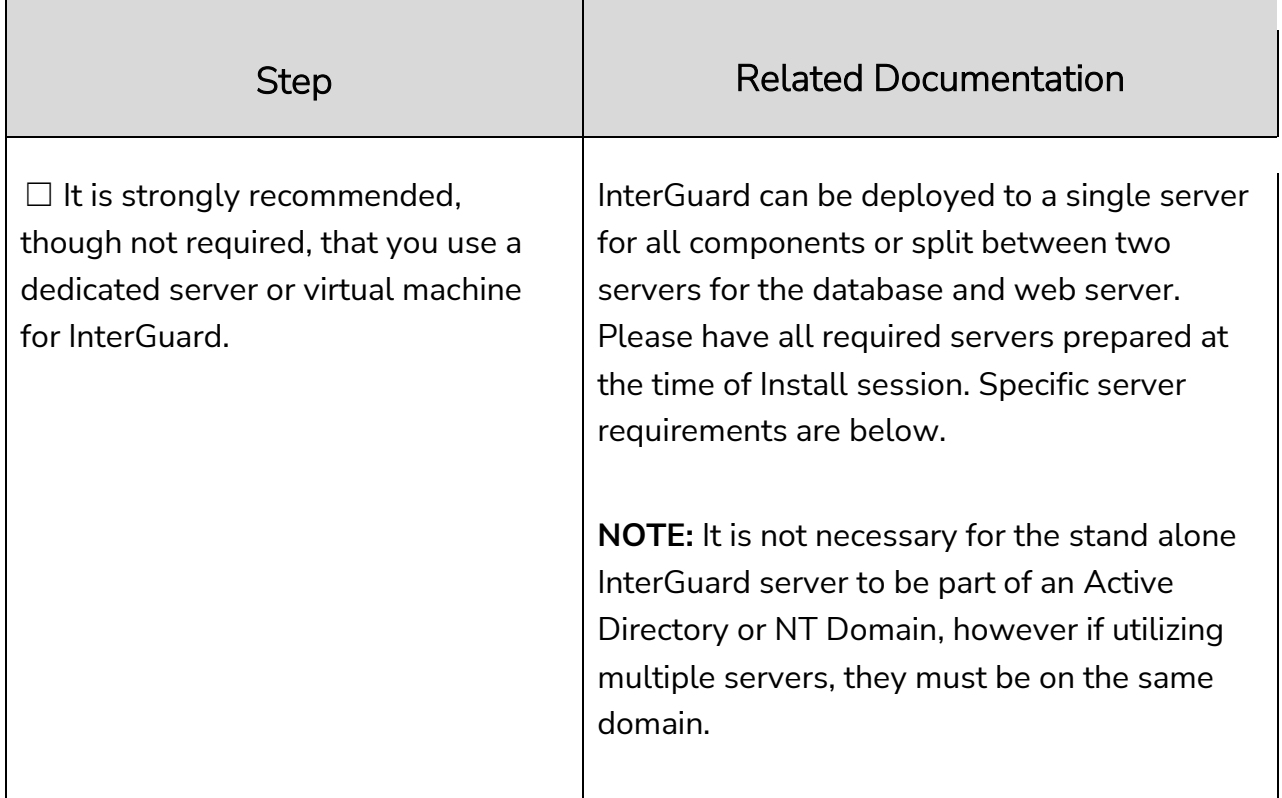

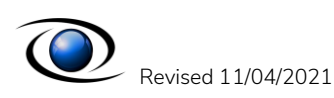

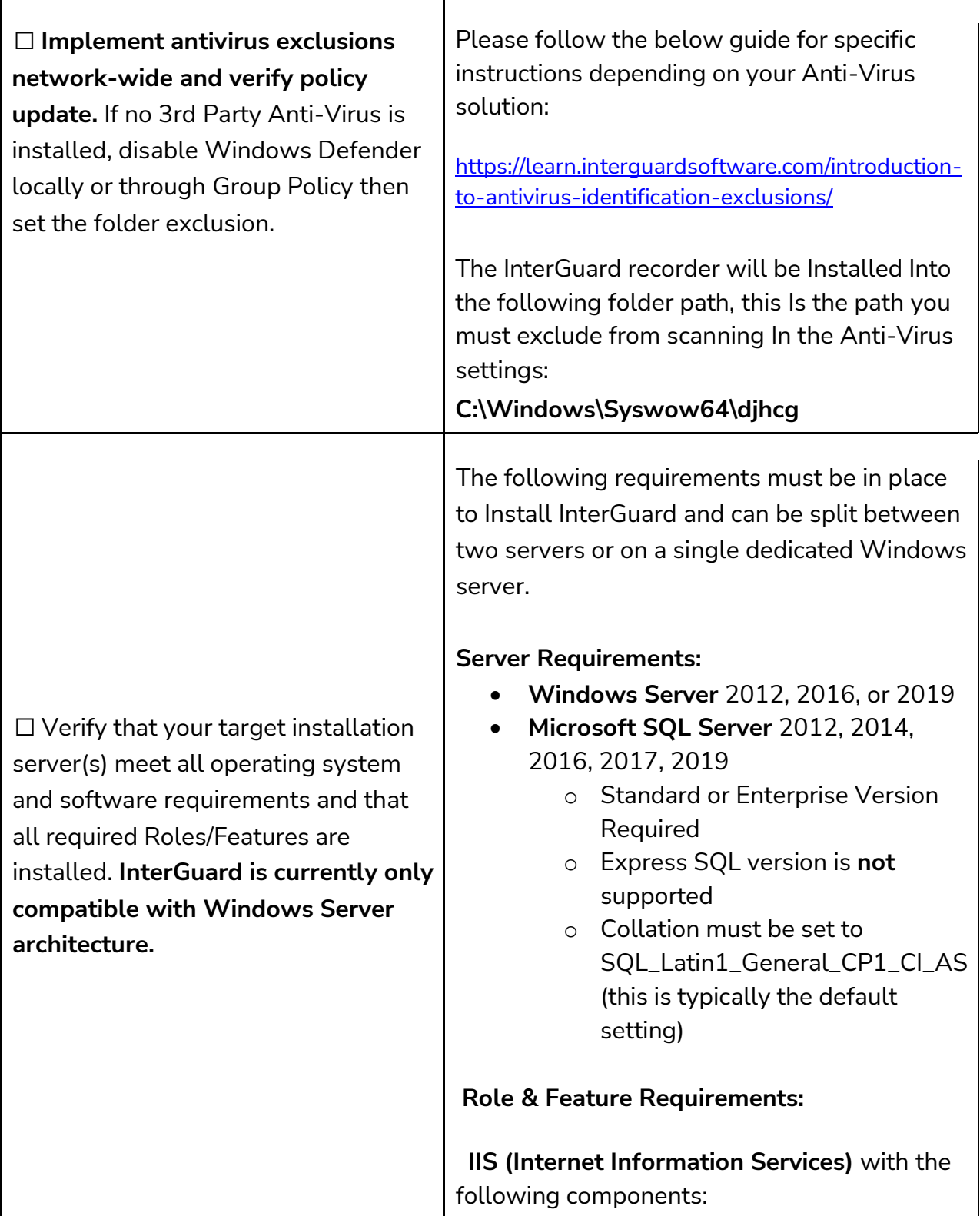

![](_page_2_Picture_1.jpeg)

![](_page_3_Picture_145.jpeg)

![](_page_3_Picture_1.jpeg)

![](_page_4_Picture_175.jpeg)

![](_page_4_Picture_1.jpeg)

![](_page_5_Picture_136.jpeg)

![](_page_5_Picture_1.jpeg)